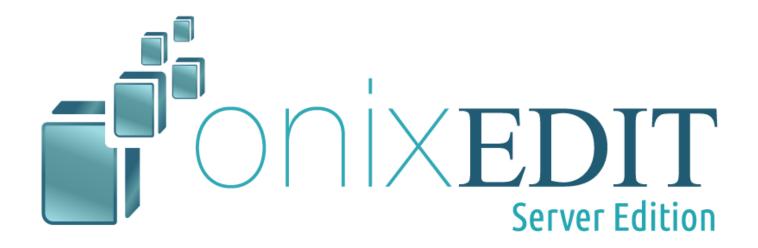

# Automate your books metadata workflows with the most advanced ONIX System!

### 1. ONIXEDIT Server Edition

ONIXEDIT Server Edition is our most advanced ONIX solution, built to streamline and optimize your metadata workflow. Whether you're a metadata aggregator looking to automate and standardize metadata ingestion from publishers or a large publisher managing thousands of ONIX titles with multiple users across different locations, ONIXEDIT Server delivers the efficiency and control you need.:

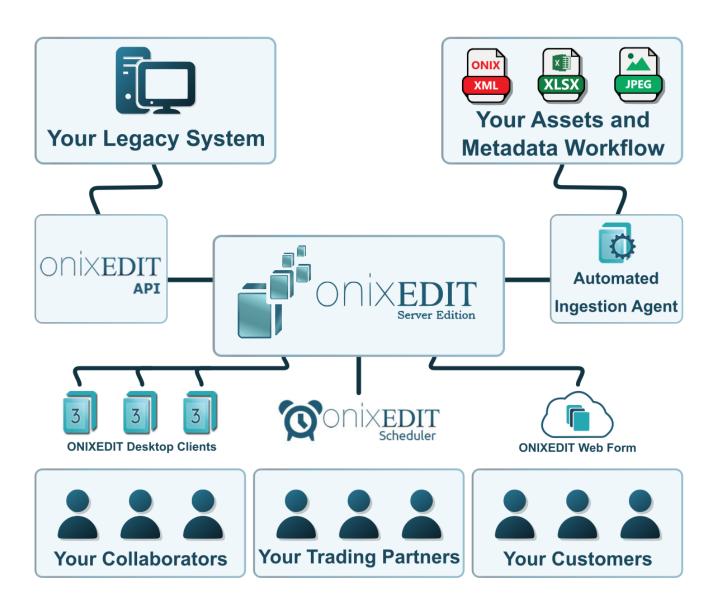

In this architecture, ONIXEDIT Pro serves as the client application for searching, creating, modifying, and validating metadata stored in a combination of SQL and NoSQL databases. There is no requirement for a specialized ONIXEDIT application to connect to the ONIXEDIT Server. Consequently, users enjoy the same functionalities currently provided by ONIXEDIT. Additionally, they can connect to one or multiple ONIXEDIT Servers, provided they have been invited by the Server Administrator, who is the owner of the Server Edition at [COMPANY\_NAME].

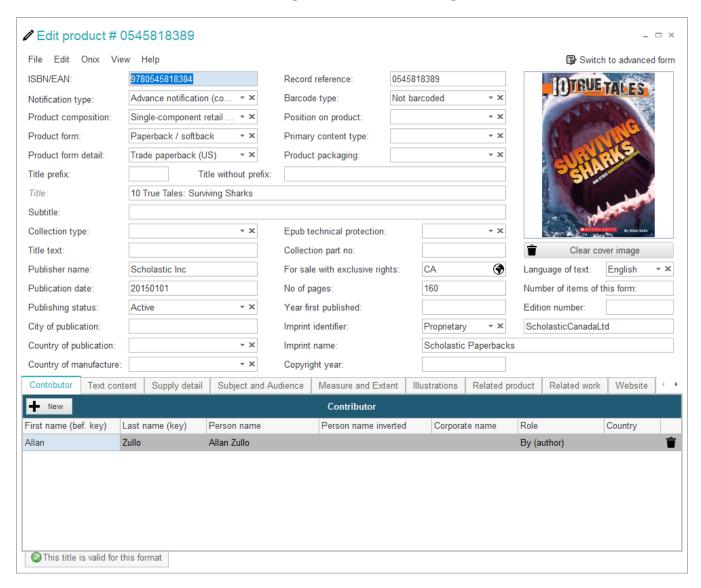

To define one or multiple Catalogues, the Server Administrator utilizes ONIXEDIT Pro, which includes a special module exclusively available to administrators of the Server Edition.

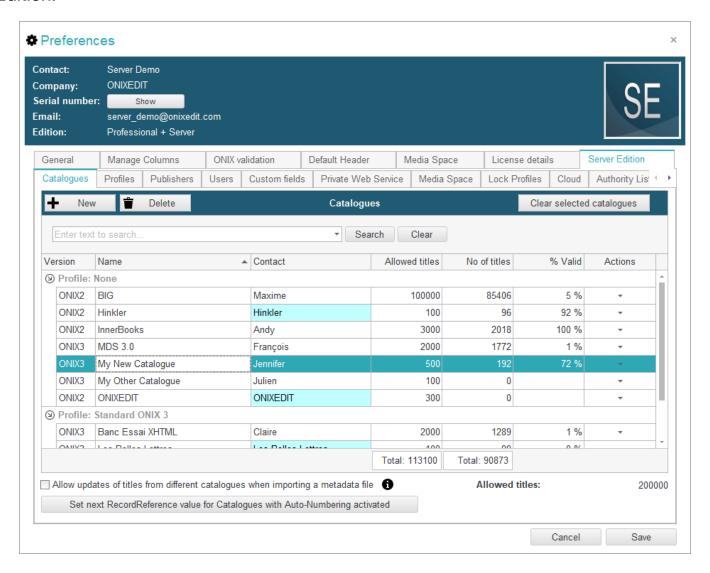

In this administration module, the user can specify the rights associated with each defined catalogue. These rights include: Read Titles, Add Titles, Modify Titles, Delete Titles, Save Invalid Titles, Edit Custom Fields, and Edit Default Values.

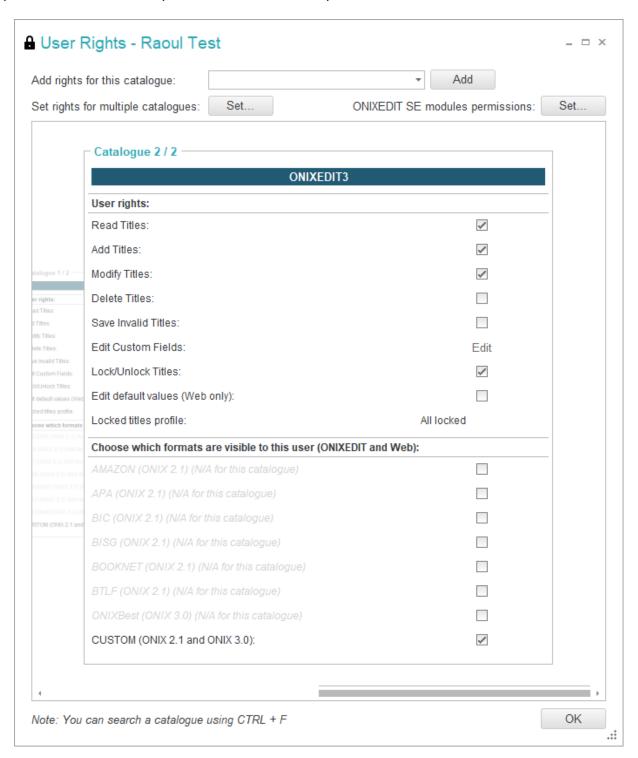

A catalogue serves as a dedicated storage solution for metadata, whether it be ONIX 2.1 or 3. The Server Administrator has the flexibility to create multiple catalogues as needed. For instance, [COMPANY\_NAME] can establish one catalogue for each publisher. Subsequently, the administrator can designate which users are authorized to connect to the [COMPANY\_NAME] ONIXEDIT Server and specify the catalogues they are permitted to read or update.

For those who value the flexibility of web-based solutions, the ONIXEDIT Server Edition includes an optional feature: ONIXEDIT Cloud. This powerful web application enables users across all platforms to collaborate on one or multiple metadata catalogues seamlessly. The image below illustrates a title list from ONIXEDIT Cloud version 4:

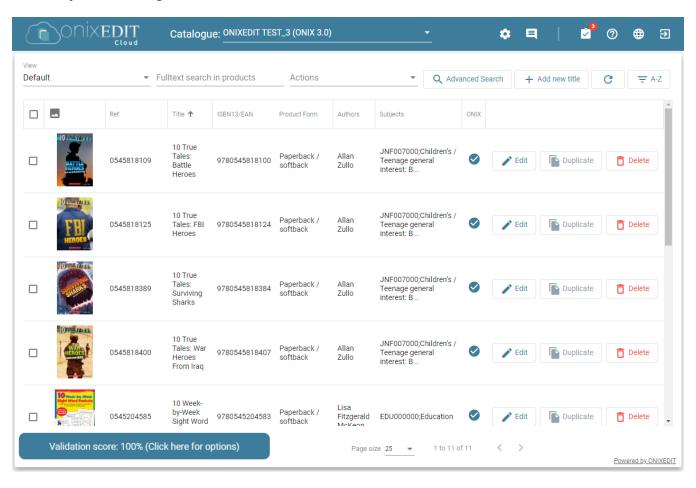

# Double-clicking on one title, bring the data entry/validation form:

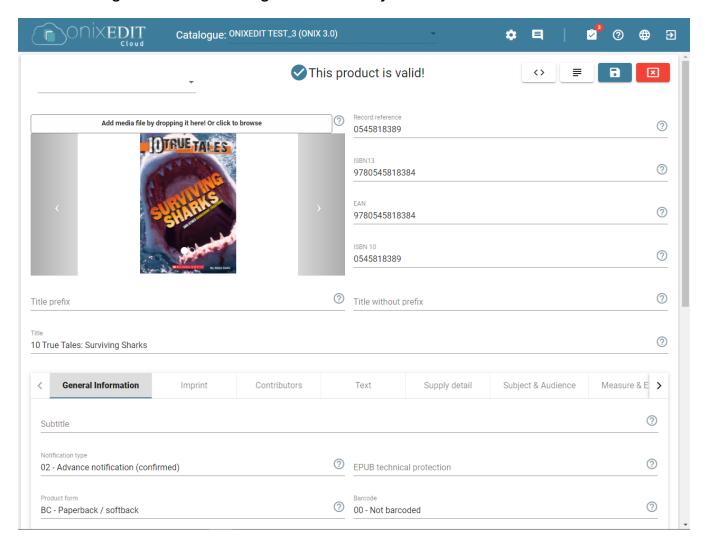

Special controls exist to ease data entry, as in the following screenshot showing our Thema Subjects selection tool:

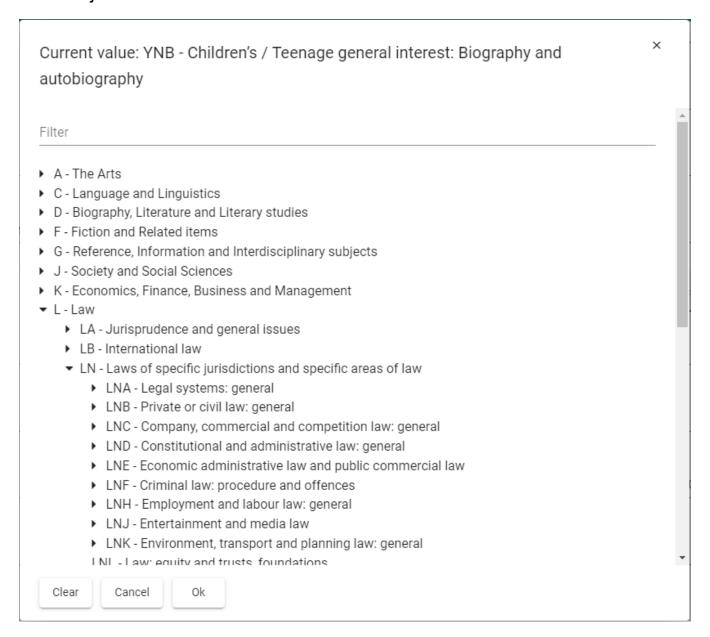

ONIXEDIT Cloud is the ultimate web-based tool for entering and managing metadata. With ONIXEDIT Cloud, your collaborators and clients can effortlessly:

- Access their authorized catalogues.
- Upload well-structured ONIX files directly to the server.
- Import metadata from Excel templates for automatic conversion to ONIX format.
- Export catalog titles to ONIX or Excel files.
- Search, create, modify, or delete titles, depending on user permissions.
- Validate ONIX metadata using our integrated ONIX 2.1/3 validation engine, compliant with BTLF, BNC, BISG, BIC, APA, or EDItEUR ONIX 3 best practices.
- Upload cover images and other media files, linking them to your ONIX titles seamlessly.
- Edit default values for efficient metadata entry.
- Enjoy a host of additional features

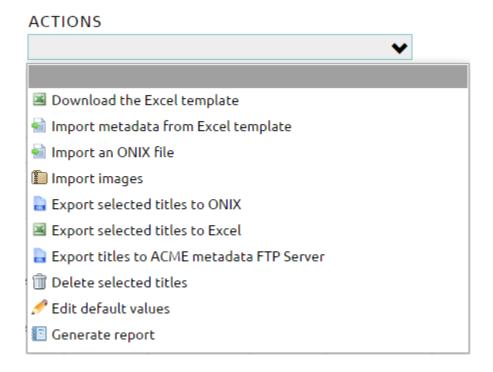

Our web application is a .NET Core solution built on Angular, designed for seamless integration with any existing website through simple linking. The web module features a blank layout and includes its own CSS stylesheet, allowing for easy adaptation to any design. Additional services are available at our hourly rate.

If you are searching for performance and state of the art interface, you can opt for our brand new ONIXEDIT Cloud version 4 for hosted model and on-premises model:

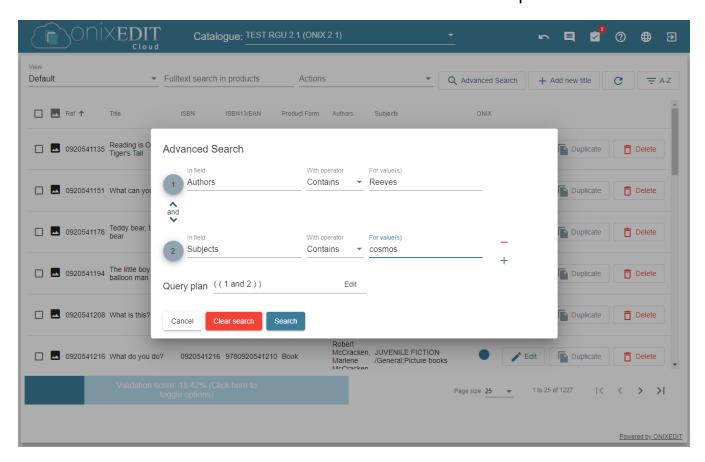

In summary, anyone with a valid ONIXEDIT Pro license or an internet connection using a modern browser (whether on Macintosh or PC) can be invited to collaborate on one or more metadata catalogues defined by the Server Administrator. This collaboration includes searching, adding, editing, importing, exporting, and validating ONIX titles.

# 2. Special Features Specific to Server Edition

# 2.1 Large Metadata Catalogues

ONIXEDIT Server Edition is capable of managing millions of titles across extensive metadata catalogs (the recommended maximum catalog size is 10,000,000 titles). System capacity is only limited by the total number of records allocated to your account (Hosted Service) and can be expanded at any time to meet your needs. For On-Premises installations, capacity is limited solely by your server configuration.

# 2.2 Large ONIX File Import

ONIXEDIT Pro can open ONIX files directly, but these files must be fully loaded into memory. When combined with ONIXEDIT Server Edition, ONIXEDIT Pro can read ONIX files of any size and upload them to a specific catalogue on your ONIXEDIT Server without having to load the file into memory first. This is achieved through a specialized streaming mechanism that requires minimal memory.

Large ONIX 2.1/3 files can be uploaded to ONIXEDIT Server using the ONIXEDIT Pro **Upload to a Catalogue** function, or for faster automation, by utilizing the Automated Ingestion Agent module..

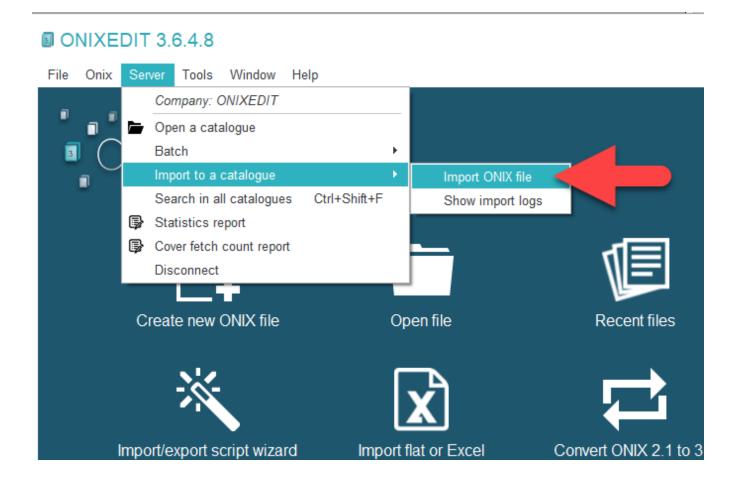

Moreover, you can also define Import Rules specific to each catalogue or a group of catalogues using Profiles. The Server Administrator uses these import rules to define the behaviour of the Import function. With these rules, you can specify:

- The title key (either the Record Reference or a specific Product Identifier).
- What to do with a new title: Create it or Reject it.
- What to do with an existing title: Update it or Reject it.
- Which ONIX tags should be updated and which ones should remain intact.

This provides greater flexibility in managing your catalogue data.

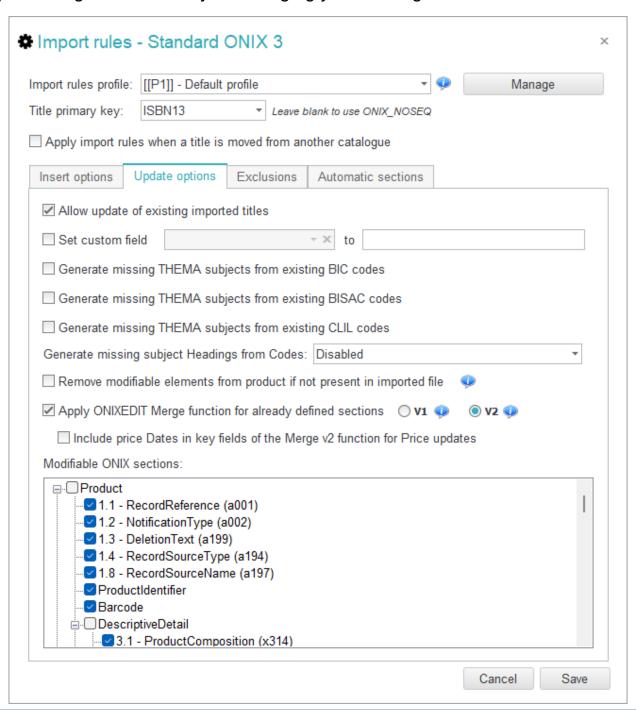

# 2.3 Default Values per Catalogue

ONIXEDIT Pro and ONIXEDIT Cloud allow you to define default ONIX values when creating a new title metadata record. You can do this using the ONIXEDIT data entry form or a special wizard. This same feature is also available in the Server Edition, but with the added capability to define default values on a per-catalogue basis. As a result, each catalogue can have its own unique set of default values..

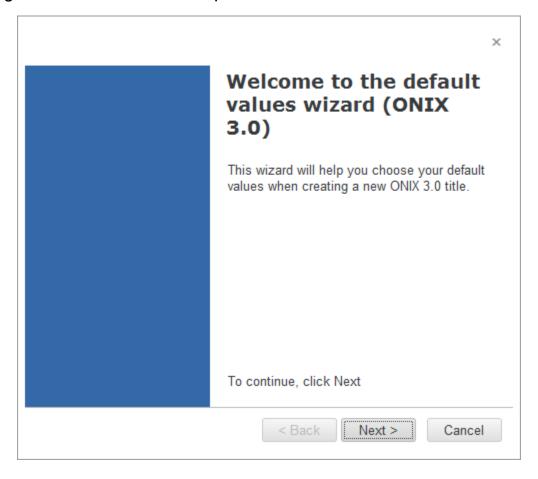

#### 2.4 Custom Fields

ONIXEDIT is compliant with a large subset of the ONIX 2.1 and 3.0 standards. ONIXEDIT Server Edition also supports non-ONIX fields, referred to as "Custom Fields". As the Server Administrator, you have the ability to define unlimited custom metadata in a dedicated section of the ONIXEDIT Server Preferences:

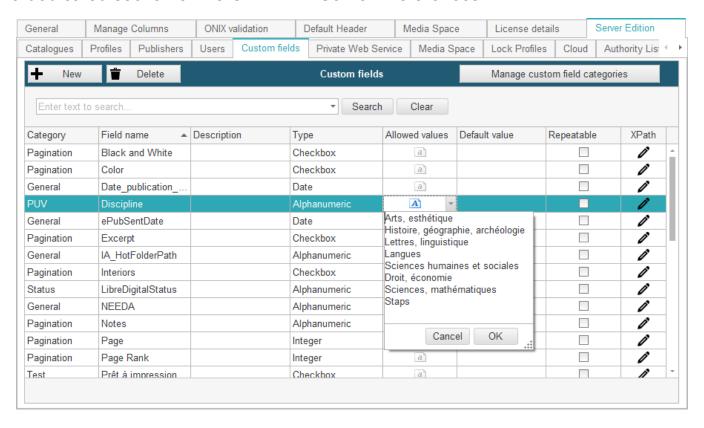

Using this special interface, the Server Administrator can create, modify, and delete custom metadata maintained on the server for each title. These custom fields are then made available directly to end users in the ONIXEDIT Pro and ONIXEDIT Cloud data entry forms, under the **Custom Fields** section:

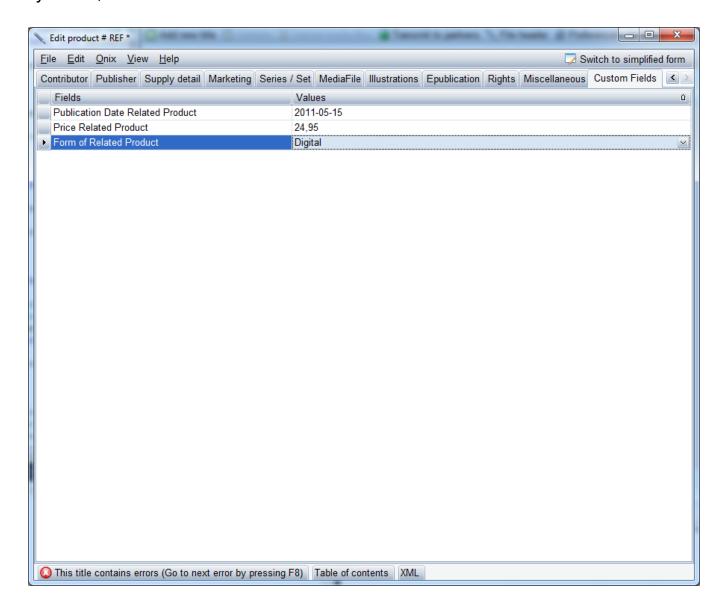

You can also define categories of custom fields and set user access for each:

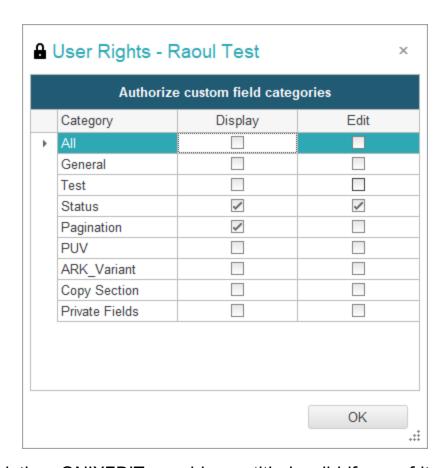

Regarding validation, ONIXEDIT considers a title invalid if any of its mandatory custom fields are left empty. Additionally, custom fields with predefined allowed values are entered using a drop-down list, with options defined by the Server Administrator.

Custom fields cannot be exported to ONIX files, as this would render the file invalid. However, you can import/export custom fields using our generic import/export tool. This tool allows you to transfer data to and from flat files or Excel files with ease:

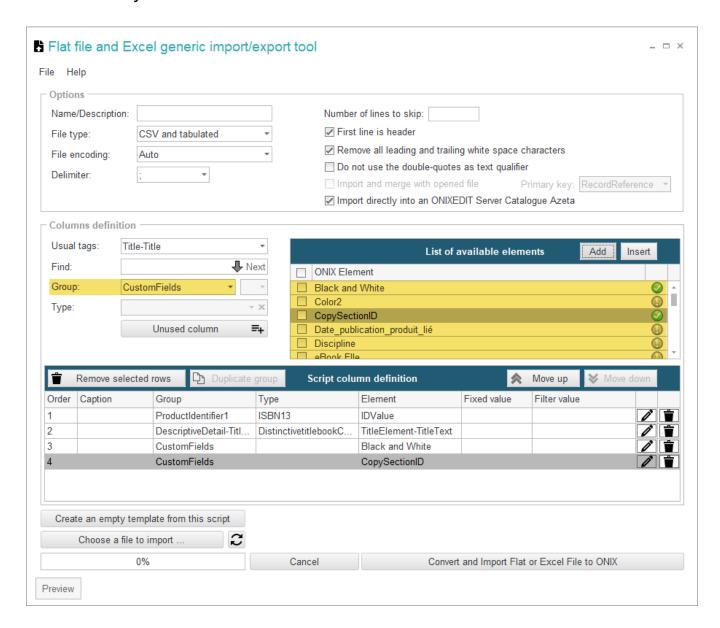

#### 2.5 Custom Validation Rules

ONIXEDIT Server allows you to define your own validation rules, which are automatically applied to all your ONIX titles. With this powerful and user-friendly feature, you can:

- Set specific ONIX fields as mandatory.
- Exclude certain ONIX list values from being used.
- Define complex XPATH validation rules for advanced metadata validation.

These customization options ensure that your ONIX metadata complies with your specific requirements:

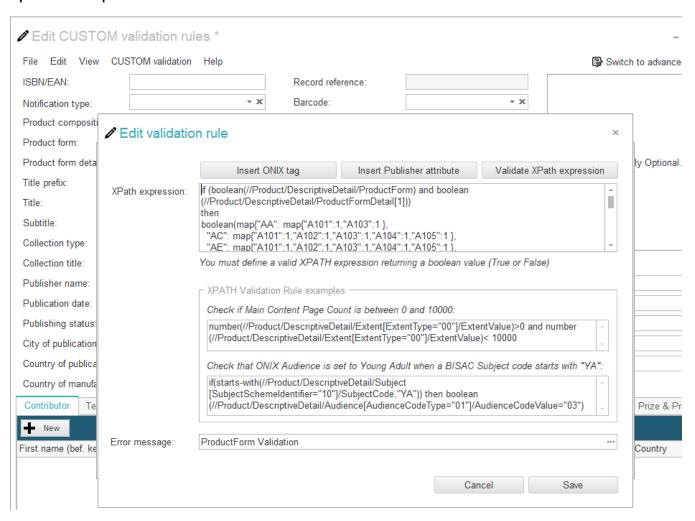

Once validation rules are defined, ONIXEDIT Pro and ONIXEDIT Cloud users will be notified of any validation issues directly within the user interface. This ensures that metadata errors are identified and addressed in real time, improving data accuracy and compliance:

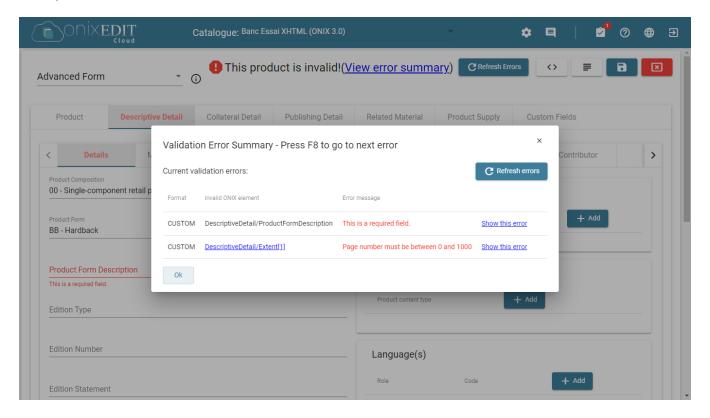

#### 2.5 Custom View

ONIXEDIT Server allows the System Administrator to define which ONIX and custom fields are available for end users to create various list templates, commonly referred to as "Views." These Views help users organize and display metadata in a customized and structured way.

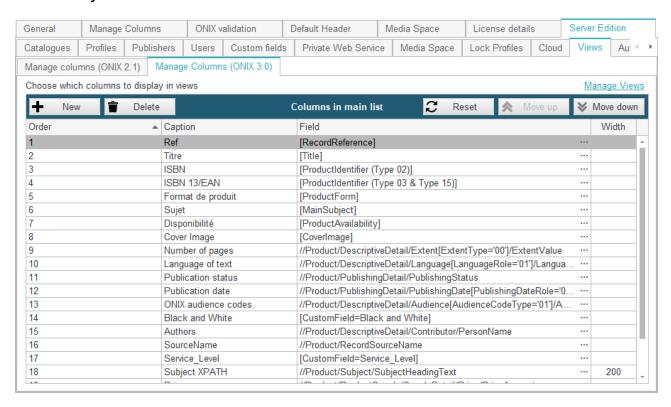

These views can then be applied using both ONIXEDIT Pro and ONIXEDIT Cloud:

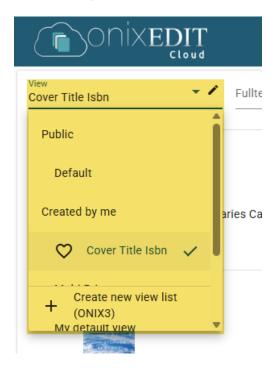

The view editor can therefore be used to customize the main title presentation list to meet individual needs:

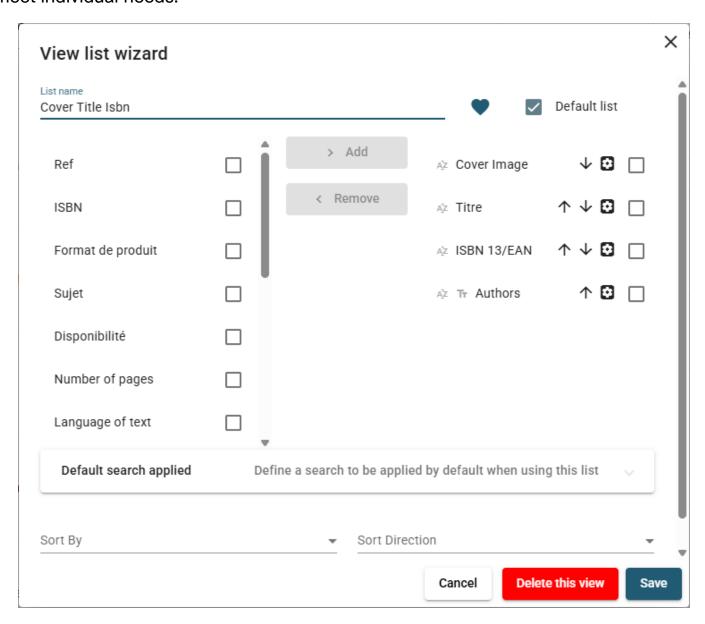

Views can also be defined by the system administrator and made available to regular users.

## 2.7 Open Architecture

The integration of ONIXEDIT Server Edition with your in-house system is seamless through our RESTful API layer. Communication between ONIXEDIT applications and the server occurs via an API that offers all necessary CRUD (Create, Read, Update, Delete) methods for managing ONIX titles, catalogues, users, and more.

This RESTful API can also be utilized by any custom application. To facilitate integration, we provide a <u>comprehensive Postman collection</u> with numerous practical examples to help you explore and implement our API efficiently.

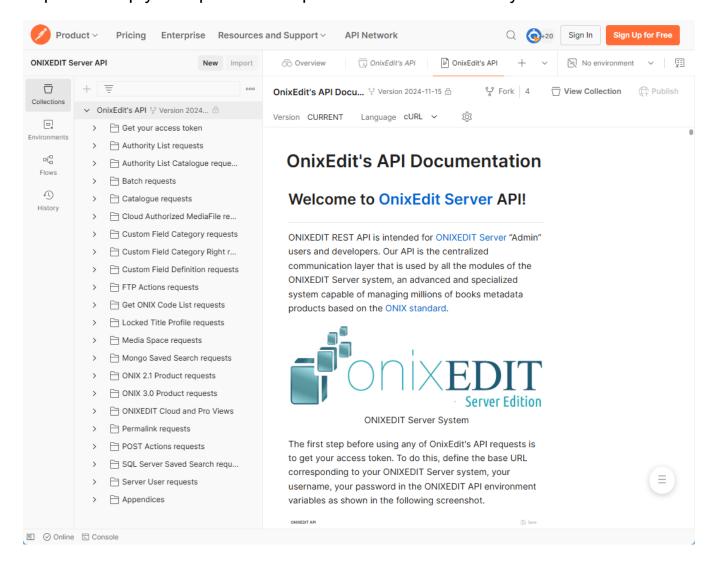

Your in-house system can leverage the same exposed methods as ONIXEDIT. Additionally, we can develop custom methods tailored to your specific needs. The integration of your in-house system with our RESTful API layer must be carried out by your own development team. However, we are available to provide support to assist your team in completing their integration projects at our hourly rates. Alternatively, we can handle the entire integration process for you under a specific mandate.

#### 2.8 Other included features

Here is a list of other additional features included in any ONIXEDIT Server Edition:

Automatic title versioning ensures that every time a title is modified, ONIXEDIT Server Edition retains a copy of the original version. A specialized comparison tool enables users to explore different versions of a title, highlighting the differences, the individuals who made modifications, and the timestamps of those changes. Additionally, users have the option to revert to a previous version if needed.

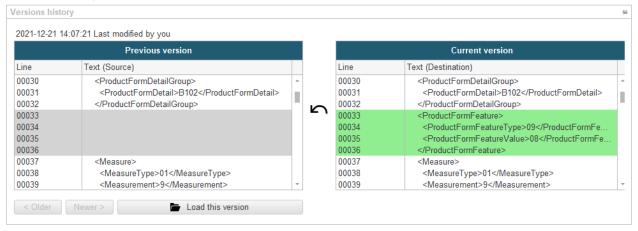

**Custom sets**. The ONIXEDIT Server Edition enables you to manage a specific selection of titles and save it as a "batch." You can create multiple batches, assign each a unique name, and utilize them for quick access to titles associated with those batches. Additionally, you have the flexibility to send an entire batch to your trading partner. Furthermore, you can combine titles from various catalogues into a single batch.

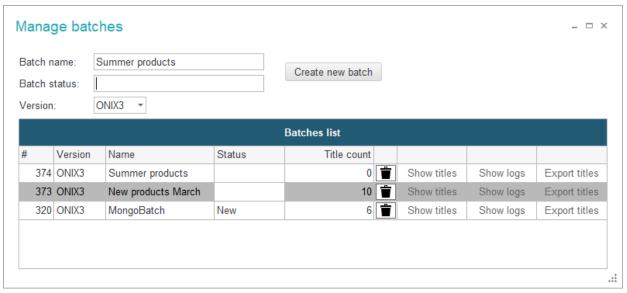

**Title Locking**. You can "lock" one or more titles. Once locked, a title can't be modified by default.

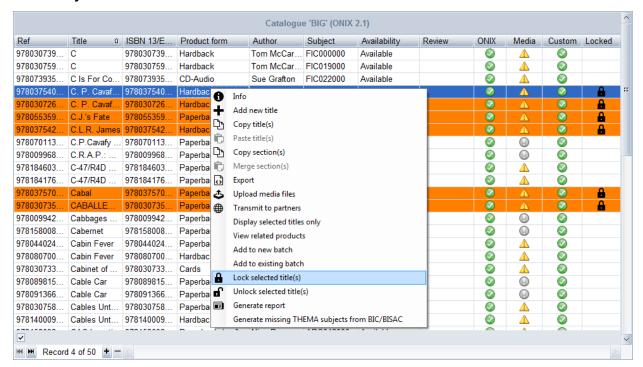

You can also establish Lock Profiles to grant specific users permission to modify designated sections of ONIX.

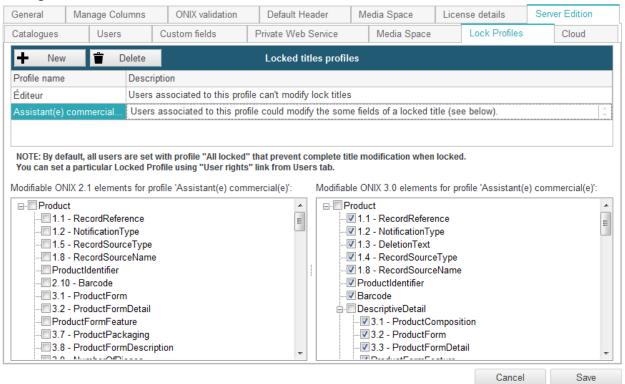

The **Authority List** enables you to effectively manage and standardize contributors across your ONIXEDIT catalogues. You can easily import or export your Authority List to and from external data sources, such as Excel, and apply it to your selected catalogues. Additionally, you have the option to use automatic mode, allowing you to designate individuals authorized to maintain the Authority List through ONIXEDIT Pro or ONIXEDIT Cloud. This streamlines the process for end users, who can simply select the contributors they wish to assign to a title, eliminating the need to repeatedly enter the same information:

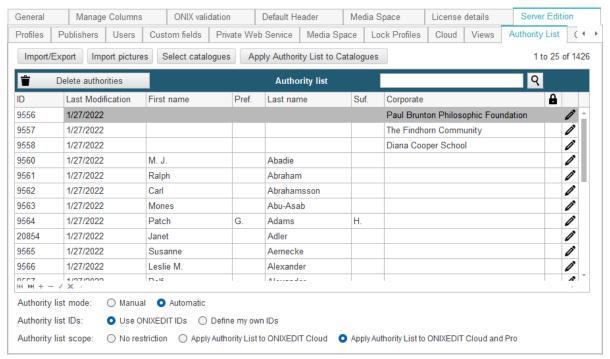

The images of contributors are also managed by this convenient tool.

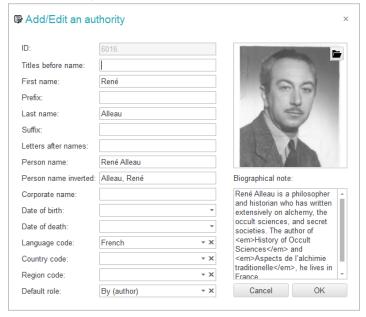

# 2.9 Other Options

Here is a list of optional tools that you can add to your ONIXEDIT Server Edition:

The **Automated Ingestion Agent** (AIA) is an optional module of the ONIXEDIT Server Edition, available for both hosted and on-premises operation models. This service can be configured to monitor designated "hot folders"—FTP directories or "drop zones" accessible via a specific URL—where metadata and asset files are uploaded. Each hot folder is linked to a specific ONIXEDIT Server catalog. Therefore, whenever a metadata file is detected in a hot folder, it is imported into the corresponding catalog in accordance with the defined import rules. Additionally, the Automated Ingestion Agent scans for cover image files (in formats such as jpg, tiff, png, gif, bmp) and ebook files (pdf or ePub). Based on the file names, which include the ISBN or EAN, these files are automatically linked to the appropriate title and either uploaded to your Media Space or archived. The AIA can process both ONIX files and flat files (such as Excel or CSV), converting them to ONIX format automatically, provided that an ONIXEDIT import script is available in the designated import script folder. After each file ingestion, a processing report is emailed to you and also stored on the server to maintain a record of all ingested files.

You can efficiently manage the hot folders and workflows of the Automated Ingestion Agent through a user-friendly web-based dashboard.

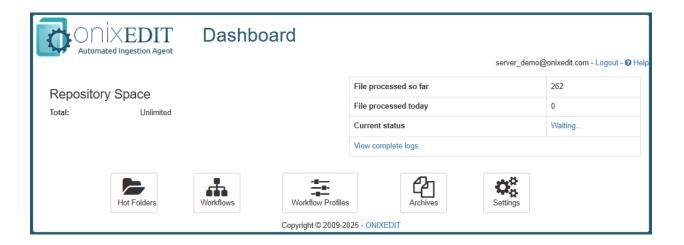

ONIXEDIT Scheduler is an automated metadata delivery service designed for use with ONIXEDIT Server Edition. Its primary function is to facilitate the planning and transmission of metadata and asset files—such as cover images and eBooks—from a collection of titles to your trading partners. Users can create multiple schedules, specifying which titles to deliver, to whom, and at what times. Once a schedule is activated, the ONIXEDIT Scheduler executes it at the designated time and maintains logs of each transmission, allowing you to track progress and easily identify and resolve any issues. Additionally, you can customize the content of each transmission report using a straightforward email template.

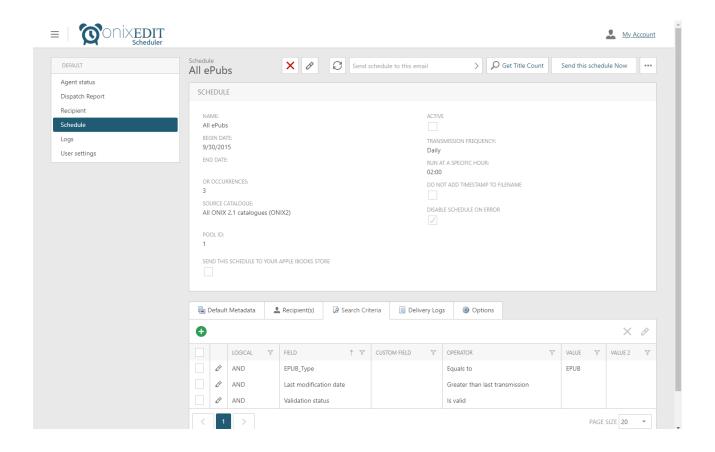

# 3. Operating Models

You have the choice between two different operating models. For both models, users could work directly with ONIXEDIT Pro and all its features (one license per user) or they can use ONIXEDIT Cloud:

• Hosted Service: This is the most straightforward and cost-effective option for utilizing ONIXEDIT Server Edition. You simply need to determine the number of titles you wish to manage and whether you require the web interface. The service begins at \$2500 CAD per year for 1000 titles, with an additional charge of \$0.05 for each extra title. It includes Media Space for your cover images and comes with one ONIXEDIT Pro license. For ONIXEDIT Cloud (our web interface), you can choose between an unlimited user version at \$5000 CAD per year or \$200 CAD per user annually. The following table outlines a basic configuration for managing 1000 titles with 4 concurrent users (one using ONIXEDIT Pro and three using ONIXEDIT Cloud), which totals \$3100 CAD per year.

All prices are in CAD

#### HOSTED SOLUTION

#### **ONIXEDIT Server Edition**

|                                                                         | Quantity | Unit Price  | First Year |          | Anı | nual Renewal |
|-------------------------------------------------------------------------|----------|-------------|------------|----------|-----|--------------|
| ONIXEDIT Server Edition including 1000 titles, one ONIXEDIT Pro licence |          |             |            |          |     |              |
| for Server Administration and Media Space for your cover images.        | 1        | \$ 2,500.00 | \$         | 2,500.00 | \$  | 2,500.00     |
| Additional titles.                                                      | 0        | \$ 0.05     | \$         | -        | \$  | -            |
| ONIXEDIT Cloud (our Web Interface ) with unlimited users.               | 0        | \$ 5,000.00 | \$         | -        | \$  | -            |
| ONIXEDIT Cloud (our Web Interface ) on a per user basis.                | 3        | \$ 200.00   | \$         | 600.00   | \$  | 600.00       |
| Integrate your in-house system with the ONIXEDIT REST API. Thousand(s)  |          |             |            |          |     |              |
| of requests per month.                                                  | OK       | \$ 1.80     | \$         | -        | \$  | -            |
| Automated Ingestion Agent for automatic metadata (ONIX 2.1/3 or         |          |             |            |          |     |              |
| Excel), cover images and eBooks ingestion.                              | 0        | \$ 3,300.00 | \$         | -        | \$  | -            |
| ONIXEDIT Scheduler to automate transmission of metadata (ONIX 2.1/3     |          |             |            |          |     |              |
| or Excel) to your trading partners.                                     | 0        | \$ 2,500.00 | \$         | -        | \$  | -            |
| TOTAL:                                                                  |          |             |            |          | \$  | 3,100.00     |

#### Additional ONIXEDIT Pro for client access (optional)

|                                                                      | Quantity | U  | Init Price | First Year | Annual Renewal |
|----------------------------------------------------------------------|----------|----|------------|------------|----------------|
| ONIXEDIT Pro license, including updates, support and 300 MB of Media |          |    |            |            |                |
| Space for one year.                                                  | 0        | \$ | 475.00     | \$<br>-    | \$ -           |

**On-Premises Installation**: With the On-Premises Installation, we install all necessary software on your own server (Remote Access must be provided). You will enjoy the same functionalities as the hosted version, depending on your chosen options, along with the RESTful API Layer (refer to section 3.7). Additionally, there are no limitations on the number of titles allowed, nor any quotas for your Media Space, which is only constrained by your server's capacity. The only requirement is to retain the link "Powered by ONIXEDIT" in the footer of ONIXEDIT Cloud if you opt for this option.

Depending on the options chosen, the cost of our on-site installation varies from \$25400 CAD (with an annual fee of \$3100 CAD) up to \$39900 CAD including all options (with an annual fee of \$4000 CAD).

# On-Premises Server Requirements with MS-SQL/MongoDB backend: Be sure to comply with these minimum Hardware and Software requirements:

#### To manage up to 1,000,000 ONIX titles:

- 1 Windows Server: 64bit processor, 8 Cores 2 GHz or faster, 32GB RAM or more, with enough free space to maintain your metadata media files (minimum 300GB).
- 1 Linux Server: 64bit processor, 4 Cores 2 GHz or faster, 16GB RAM and 100GB SSD. \*\*
- Operating Systems: 1 x Windows Server 2022 family or higher, 1 x Ubuntu Server 22.04.
- MS-SQL 2019 Standard or higher. Can also work with SQL Express.
- MongoDB Community Server 6.0 or higher.
- IIS Web Server 10 or higher.

#### To manage up to 10,000,000 ONIX titles:

- 1 Windows Server: 64bit processor, 8 Cores 3.2 GHz or faster, 32GB RAM or more, with enough free space to maintain your metadata media files (minimum 500GB).
- 1 Linux Server: 64bit processor, 8 Cores 3.2 GHz or faster, a minimum of 128GB RAM with enough free space to maintain your metadata Catalogues. \*\*
- Operating Systems: 1 x Windows Server 2022 family or higher, 1 x Ubuntu Server 22.04.
- MS-SQL 2019 Standard or higher.
- MongoDB Community Server 6.0 or higher.
- IIS Web Server 10 or higher.

#### To manage up to 20,000,000 ONIX titles:

- 1 Windows Server: 64bit processor, 8 Cores 3.2 GHz or faster, 64GB RAM or more, with enough free space to maintain your metadata media files (minimum 1TB).
- 1 Linux Server: 64bit processor, 16 Cores 3.2 GHz or faster, a minimum of 256GB RAM with enough free space to maintain your metadata Catalogues. \*\*
- Operating Systems: 1 x Windows Server 2022 family or higher, 1 x Ubuntu Server 22.04.
- MS-SQL 2019 Standard or higher.
- MongoDB Community Server 6.0 or higher.
- IIS Web Server 10 or higher.
- Maximum recommended size of a catalog: 10,000,000 ONIX titles.

#### Contact us for recommendations to manage a higher volume of ONIX titles.

To ensure proper functionality, it is essential to provide an SSL certificate for your Windows server, along with an email address from your organization and access to your SMTP server. This will enable ONIXEDIT Server modules, including the AIA and ONIXEDIT Scheduler, to send notifications effectively.

\*\* The above Linux server configurations are based on an average data size of 13GB per million of ONIX titles. You may need more cores and RAM to suit your needs if your data size is higher. For optimal performance, SSD and ideally, NVMe Hard Drives are recommended. To guarantee an optimal up time rates, a replica set of 2 or 3 MongoDB servers is also recommended.

# 4. Training and support

Support of ONIXEDIT Pro users is included for one year with every purchase of a valid ONIXEDIT Pro license. The license must be renewed every year to maintain support and updates (\$275 per year per license). A valid ONIXEDIT Pro license is included with every purchase (or subscription) of ONIXEDIT Server

Support for ONIXEDIT Server (Hosted or On-Premises): This contract includes support specifically for issues related to the ONIXEDIT Server Edition, as well as for ONIXEDIT Cloud, the Automated Ingestion Agent, and ONIXEDIT Scheduler, provided that the issue arises from a malfunction of an ONIXEDIT component or module. We will also assist with other types of issues on the ONIXEDIT Server that result from improper use of an ONIXEDIT component or module, failures of third-party software or hardware, or any malicious attacks, at our hourly rate of \$150 CAD.

On-Premises Installation: Once a year, we will update your ONIXEDIT Server system to the latest version. This service is included in your annual system maintenance and software upgrade fees (Annual Renewal). It encompasses all purchased components and modules of the ONIXEDIT Server, along with the most current ONIX lists, BISAC, CLIL, and THEMA subjects available at that time. Additional updates can be provided at \$675 CAD per ONIXEDIT Server instance.

Support is offered on weekdays from 9:00am to 5:00pm (EST). For urgent issues, we will solve the problem in less than 4 hours. For other issues, we respond in less than 8 hours.

Training is also available at our hourly rate of \$150 CAD. We could provide online training or on site (travel and lodging extra).

# 5. Integration to your in-house system and special development

If you have special requirements or need to integrate ONIXEDIT to your own in-house system, ask us for a quote.

# 6. Security and Maintenance

If you choose our Hosted Service, your ONIX metadata will be securely maintained at our Data Center in Beauharnois, Québec, Canada. Our service provider, OVH, is a recognized leader in ISP services (<a href="https://www.ovh.com/ca/en/">https://www.ovh.com/ca/en/</a>). We utilize their Public Cloud solution, which you can explore here: <a href="https://www.ovhcloud.com/en-ca/public-cloud/">https://www.ovhcloud.com/en-ca/public-cloud/</a>. OVH is an international company originating from France, with data centers located worldwide. We have been collaborating with OVH for over 15 years, and they consistently deliver an excellent uptime score, which you can view here: <a href="https://storage.gra.cloud.ovh.net/v1/AUTH\_325716a587c64897acbef9a4a4726e38/">https://storage.gra.cloud.ovh.net/v1/AUTH\_325716a587c64897acbef9a4a4726e38/</a> contracts/8840d9f-Conditions\_particulieres\_OVH\_Stack-CA-11.0.pdf.

Regarding backups for the Hosted Service, we proceed as follows:

For metadata, we do a full backup every hour and we maintain it for one month.

For media files, we do a full backup every day and we maintain it for 2 weeks.

All of our backup files, including both metadata and media files, are securely stored in a dedicated external Cloud Storage solution (<a href="https://wasabi.com/">https://wasabi.com/</a>) that is independent of the OVH datacenter. This external backup system is designed to safeguard us against significant issues that could render our primary data center inoperable. In the event of such a situation, we can transition to another data center and resume operations in less than 12 hours.

We also take care of doing regular systems maintenance on our servers and access to it is strictly reserved to our employees and controlled by VPN.

If you choose On Premises installation, you will be responsible of security issues and Backups. ONIXEDIT Server Edition updates are included with your annual license (remote access required).

# **APPENDIX A – Supported ONIX 2.1 and 3.0 Tags**

You will find the complete list of ONIX 2.1 and 3.0 tags supported by ONIXEDIT and ONIXEDIT Server on our website at the following address:

http://onixedit.com/en-us/products/onixedit/onix-tags